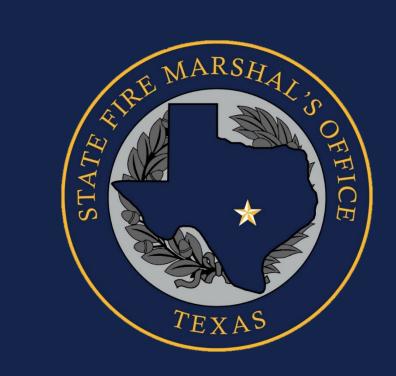

# Summary Output Reports Tool (SORT)

#### **Summary Output Reports Tool (SORT)**

- NFIRS 5.0 Web-based Summary Output Reports Tool
- Run summary and statistical calculations on the data saved to the national NFIRS database.
- Data submitted to TEXFIRS is included in the NFIRS.

www.nfirs.fema.gov

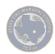

#### **National Fire Incident Reporting System**

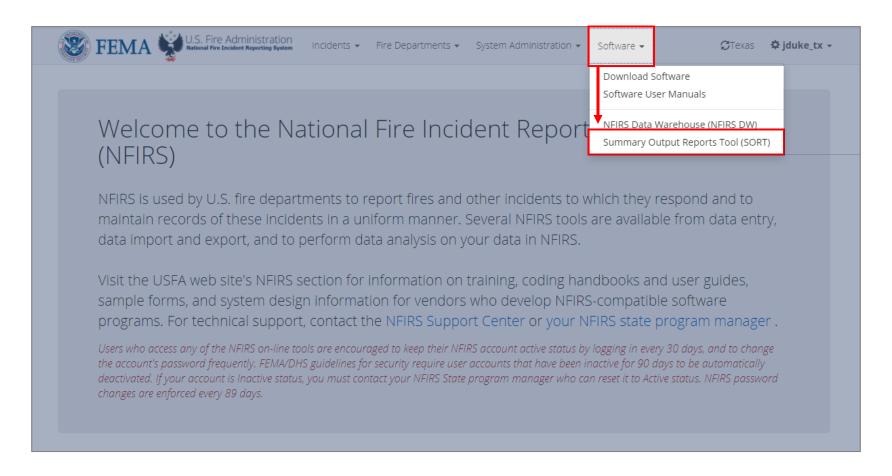

- 1. Login to: <a href="https://www.nfirs.fema.gov">www.nfirs.fema.gov</a>
- 2. Select "Software"
- 3. Select "Summary Output Reports Tool (SORT)

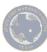

#### **Available Reports**

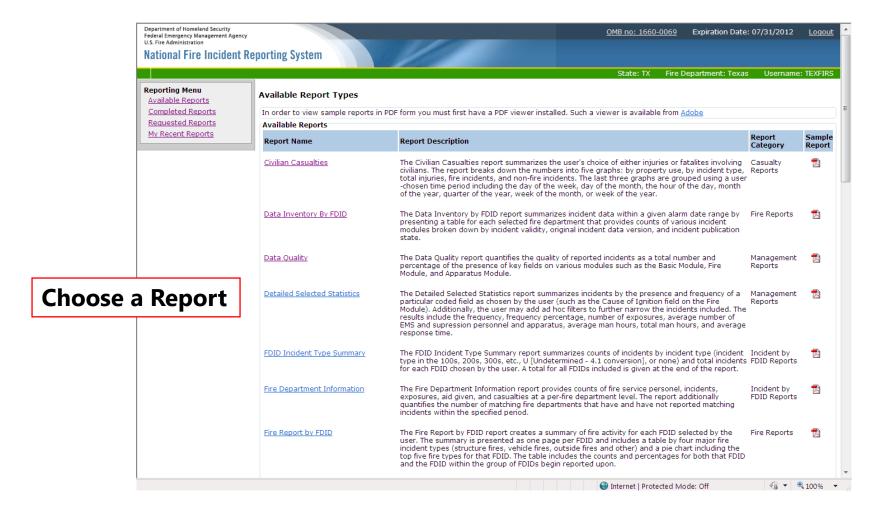

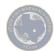

## **Summary by Incident Type Report**

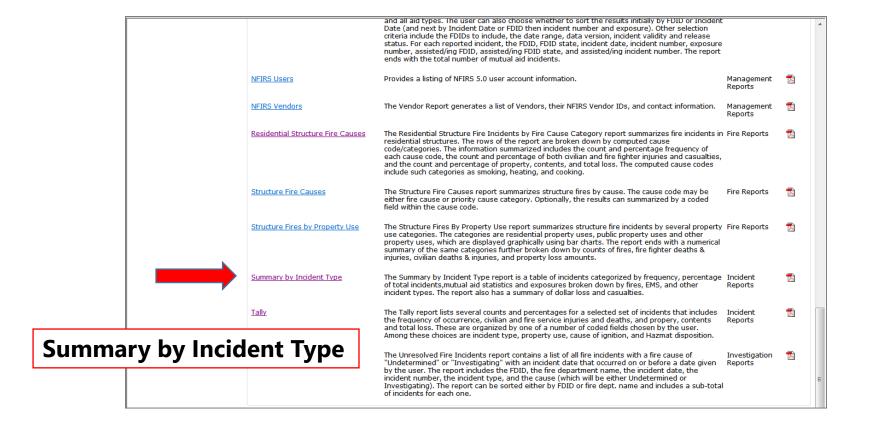

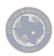

## **Summary By Incident Type Report**

The report provides a summary of NFIRS incidents categorized by;

- Frequency
- Percentage of total incidents
- Mutual aid statistics and exposures broken down by
  - Fires
  - FMS
  - Other incident types

The report provides summary information on casualties, and the total dollar loss for fire incidents.

**Note:** No Activity incidents (N status) are not included in any frequency count.

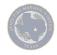

# **Summary By Incident Type Report**

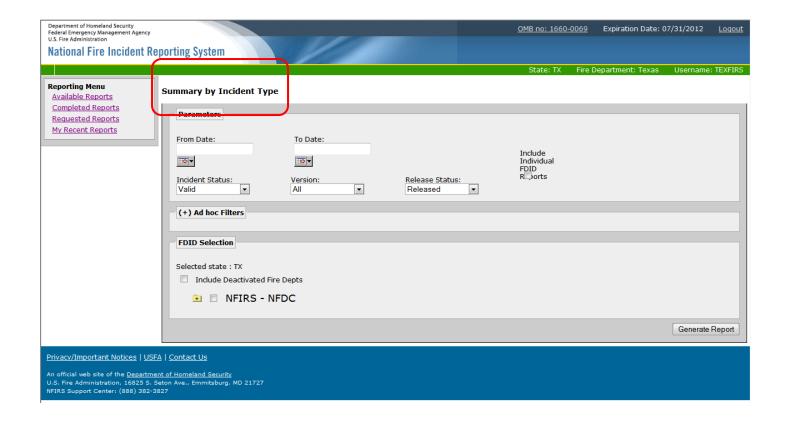

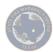

## **Choosing Report Parameters**

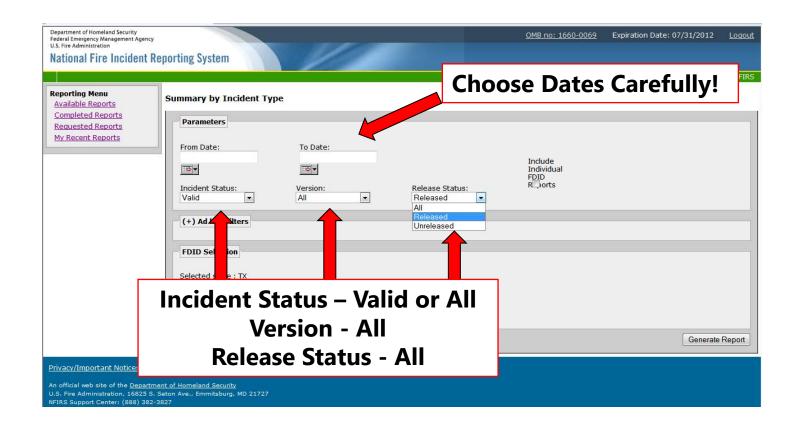

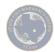

### **Choose Your Fire Department**

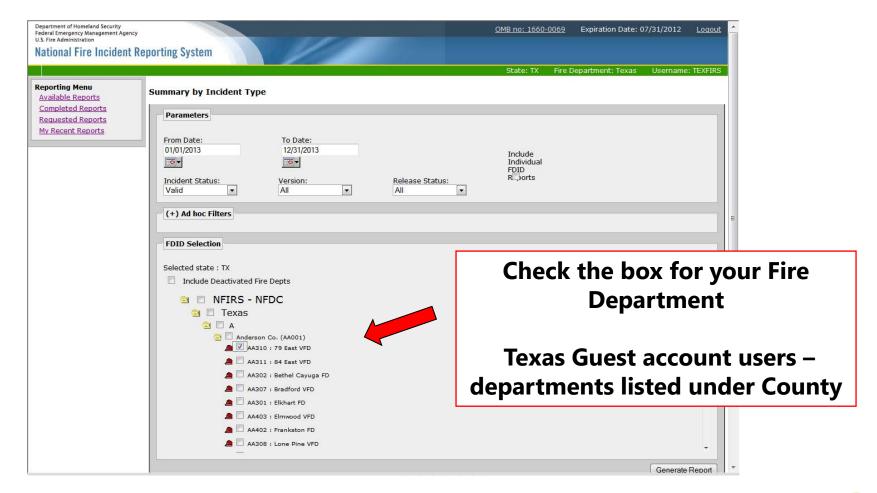

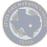

## **Generate Report**

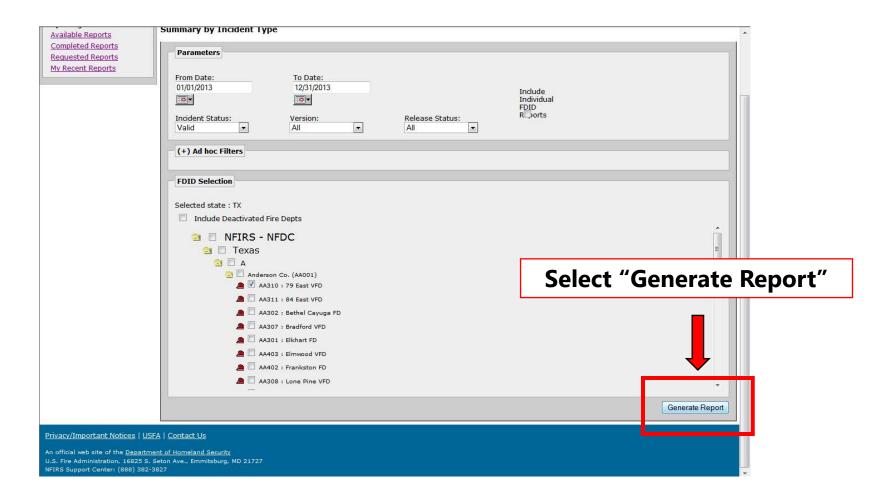

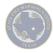

#### **Completed Reports**

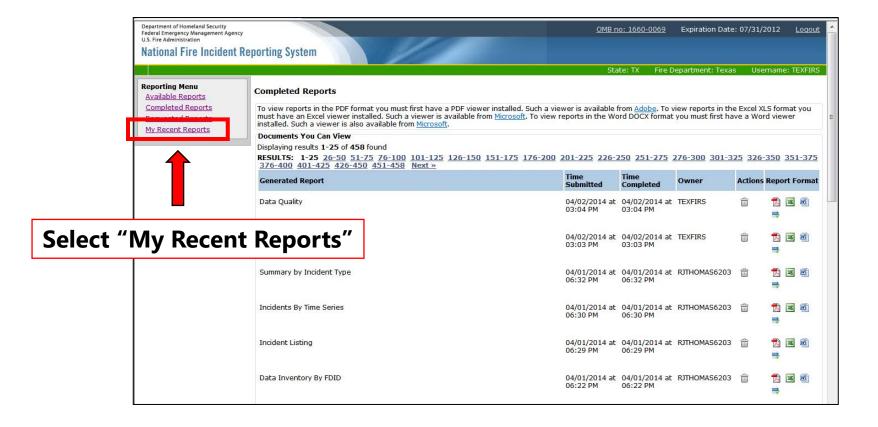

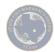

#### **Open/Save Completed Report**

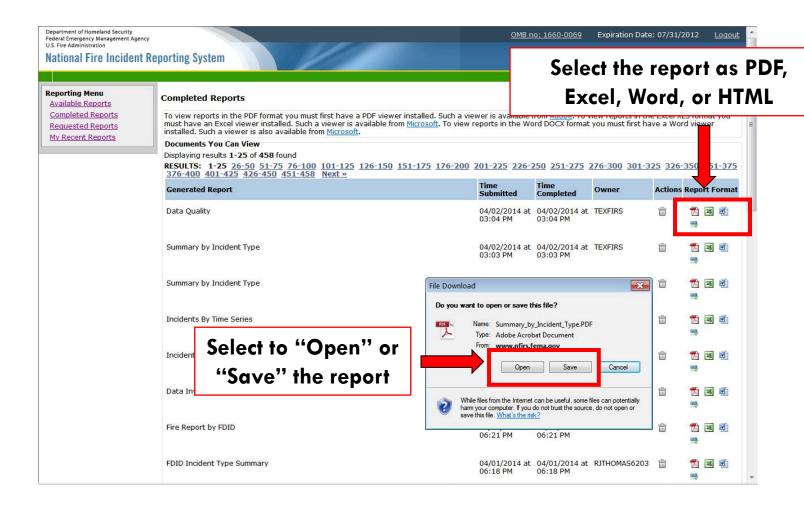

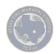

# **Summary By Incident Type**

| Calls By Incident Type                                       | Frequency | Percent Of<br>Total Calls | Mutual<br>Aid<br>None | Mutual<br>Aid<br>Given | Mutual<br>Aid<br>Received | Other Aid<br>Given | Invalid Aid<br>Flag | Exposures     | Total<br>Inciden |
|--------------------------------------------------------------|-----------|---------------------------|-----------------------|------------------------|---------------------------|--------------------|---------------------|---------------|------------------|
| TINES                                                        | 1         | 10.00 %                   | 0                     | diveii 1               | Received 1                | O O                | 0                   | 0             | incluei          |
| Structure Fires (110-118, 120-123)                           | 0         | 0.00 %                    | 0                     | 0                      | 0                         | 0                  | 0                   | 0             |                  |
|                                                              | 1         | 10.00 %                   | 0                     | 1                      | 1                         | 0                  | 0                   | 0             |                  |
| Other Fires (100, 140-173)                                   | 2         | 20.00 %                   | 0                     | 2                      | 2                         | 0                  | 0                   | 0             |                  |
| Total Fires Pressure Ruptures, Explosion, Overheat (200-251) | 0         | 0.00 %                    | 0                     | 0                      | 0                         | 0                  | 0                   | 0             |                  |
| RESCUE CALLS                                                 | U         | 0.00 %                    | U                     | U                      | U                         | U                  | U                   | U             |                  |
| Emergency Medical Treatment (300-323)                        | 4         | 40.00 %                   | 3                     | 0                      | 1                         | 0                  | 0                   | 0             |                  |
| All Others (331-381)                                         | 0         | 0.00 %                    | 0                     | 0                      | 0                         | 0                  | 0                   | 0             |                  |
| Total Rescue Calls                                           | 4         | 40.00 %                   | 3                     | 0                      | 1                         | 0                  | 0                   | 0             |                  |
| Hazardous Condition Calls (400-482)                          | 0         | 0.00 %                    | 0                     | 0                      | 0                         | 0                  | 0                   | 0             |                  |
| Service Calls (500-571)                                      | 3         | 30.00 %                   | 2                     | 0                      | 1                         | 0                  | 0                   | 0             |                  |
| Good Intent Calls (600-671)                                  | 1         | 10.00 %                   | 1                     | 1                      | 0                         | 0                  | 0                   | 0             |                  |
| Severe Weather or Natural Disaster Calls (800-815)           | 0         | 0.00 %                    | 0                     | 0                      | 0                         | 0                  | 0                   | 0             |                  |
| Special Incident Calls (900-911)                             | 0         | 0.00 %                    | 0                     | 0                      | 0                         | 0                  | 0                   | 0             |                  |
| Unknown Incident Type (UUU)                                  | 0         | 0.00 %                    | 0                     | 0                      | 0                         | 0                  | 0                   | 0             |                  |
| FALSE CALLS                                                  |           |                           |                       |                        |                           |                    |                     |               |                  |
| Malicious Calls (710-715, 751)                               | 0         | 0.00 %                    | 0                     | 0                      | 0                         | 0                  | 0                   | 0             | 11               |
| Other False Calls (700, 721-746)                             | 0         | 0.00 %                    | 0                     | 0                      | 0                         | 0                  | 0                   | 0             |                  |
| Total False Calls                                            | 0         | 0.00 %                    | 0                     | 0                      | 0                         | 0                  | 0                   | 0             | 11               |
| TOTAL CALLS                                                  | 10        | 100.00 %                  | 6                     | 3                      | 4                         | 0                  | 0                   | 0             | 1                |
| Total Incidents With Exposure Fires                          |           | 0                         |                       | Total Fire [           | Oollar Loss .             |                    |                     |               | \$ 0.00          |
| Total Exposure Fires                                         |           | 0                         |                       | Total Dolla            | r Loss                    |                    |                     |               | \$ 0.00          |
| Casualty Summary                                             | Civilian  | 1                         | Fire Service          |                        |                           |                    |                     |               |                  |
| Fire Related Injuries                                        | 0         |                           | 0                     |                        |                           |                    |                     |               |                  |
| Non-Fire Injuries                                            | 0         |                           | 0                     |                        |                           |                    |                     |               |                  |
| Fire Related Deaths                                          | 0         |                           | 0                     |                        |                           |                    |                     |               |                  |
| Non-Fire Deaths                                              | 1         |                           | 0                     |                        |                           |                    |                     |               |                  |
| Fire Related Deaths                                          | 0         | NFIRS 5.0 Nati            | 0                     | ng System              |                           |                    |                     | Wed Apr 02 15 | i:03:20          |

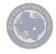

## **Enhanced Reports**

- 1. Refine Reports Using Coded Fields
- 2. Ad Hoc Reports Using Additional Filter Parameters

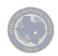

### **Refined Reports**

The Coded Field will be used to group the output of the report (Incidents will be summarized at the level of the selected Coded Field).

A pair of drop-down list boxes provide the user with the capability to select a Coded Field for the report.

- The first list box contains the various NFIRS 5.0 modules.
- A selection of a module from this list box will repopulate the list box on the right with the Coded Fields available for the selected NFIRS 5.0 Module.

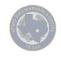

#### **Select Coded Field**

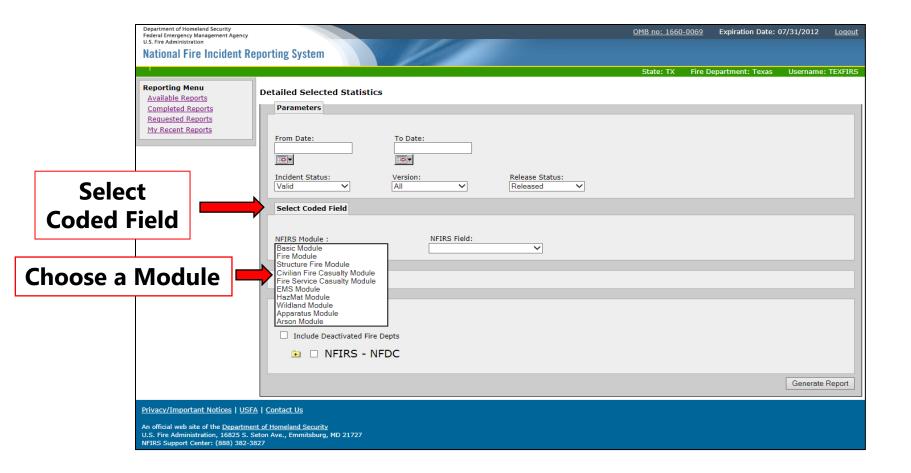

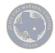

#### **Select Coded Field**

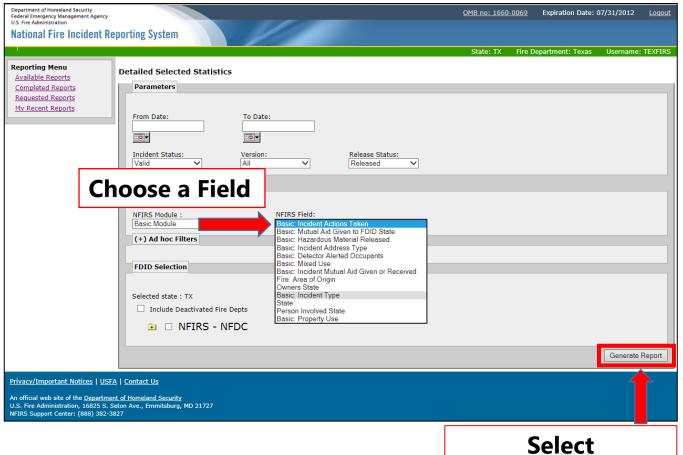

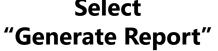

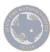

#### **Ad hoc Filters**

Enable the user to create additional filter parameters that will further limit the incidents that are retrieved for the report.

- The user may select from a list of available coded fields for filtering the incident content of the report.
- Incidents that match each filter's range will be included in the calculations for the report.
- May be available in combination with the Select Code Field option or may be a choice by itself, depends on the report.

For available codes:

see the NFIRS 5.0 Complete Reference Guide

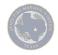

#### **Ad hoc Filters**

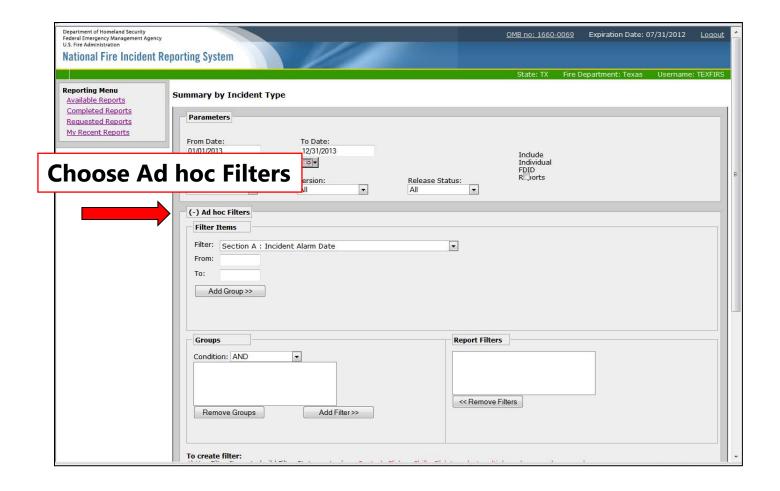

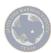

# **Filter Items by Section**

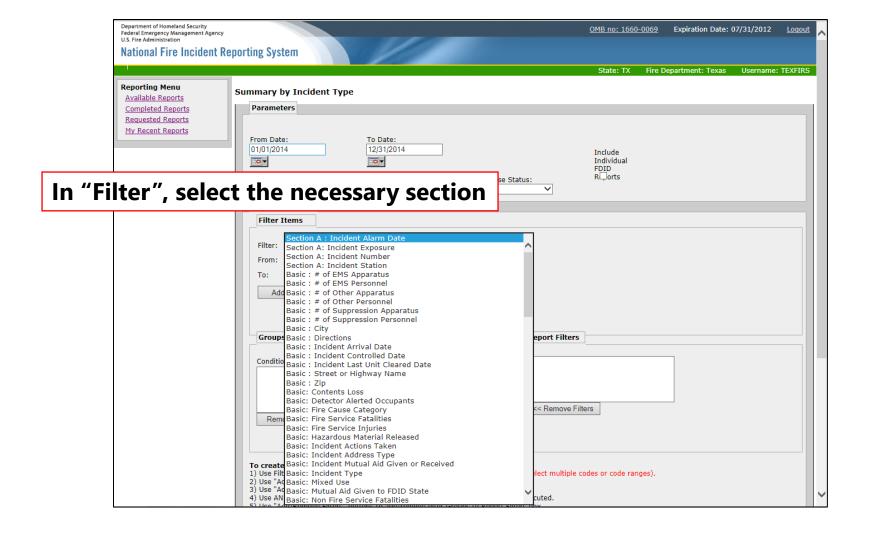

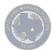

#### **Select Items for Group Filter**

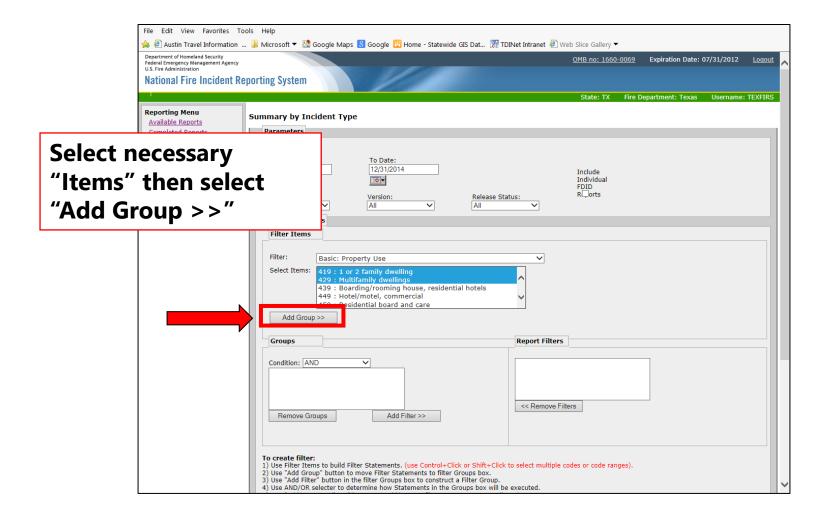

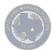

#### **Create Group Conditions and Add Filter**

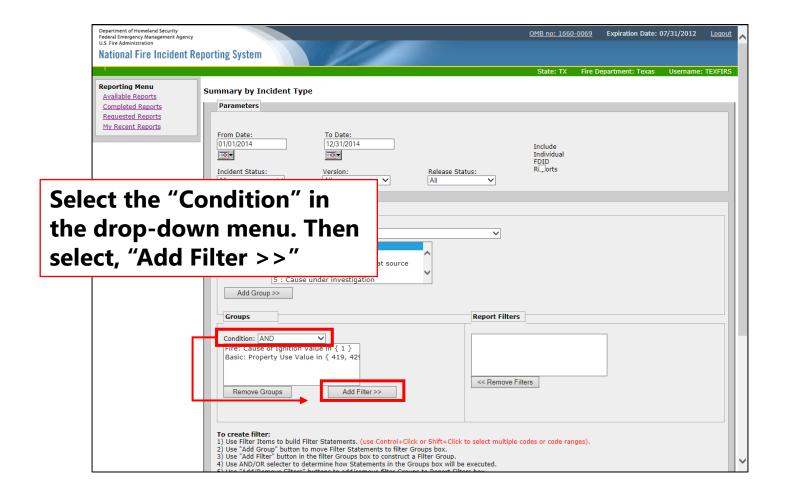

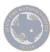

#### **FDID Selection**

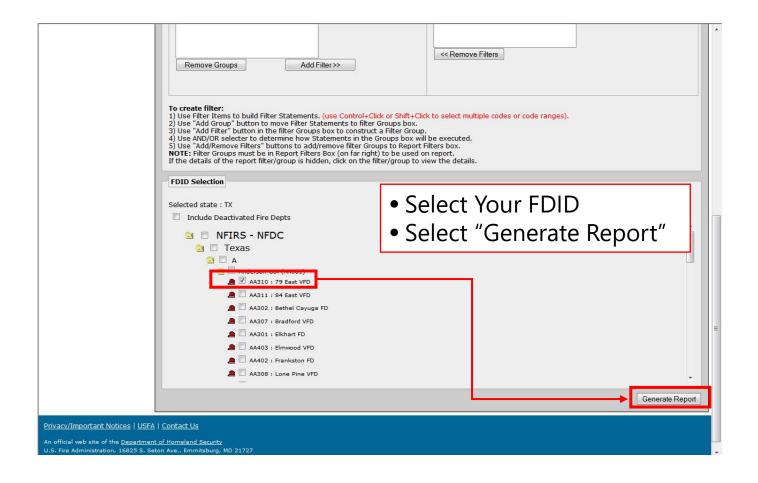

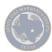

## **Completed Report**

Under "Completed Reports" the report will be available for download.

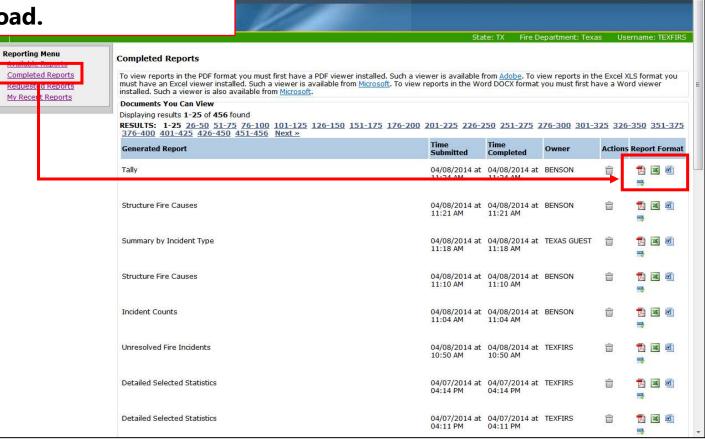

OMB no: 1660-0069

Expiration Date: 07/31/2012

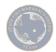

### **Reviewing Data Quality**

Utilize the following "Available Reports" for reviewing data quality:

- Incident Counts
- Monthly Incident Counts
- Data Quality
- Data Inventory by FDID
- Detailed Selected Statistics

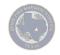

### **Generate Information Reports**

Utilize the following "Available Reports" to generate information:

- Tally
- Summary by Incident Type
- Structure Fire Cause
- Residential Structure Fire Cause
- Fires Under Investigation

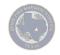

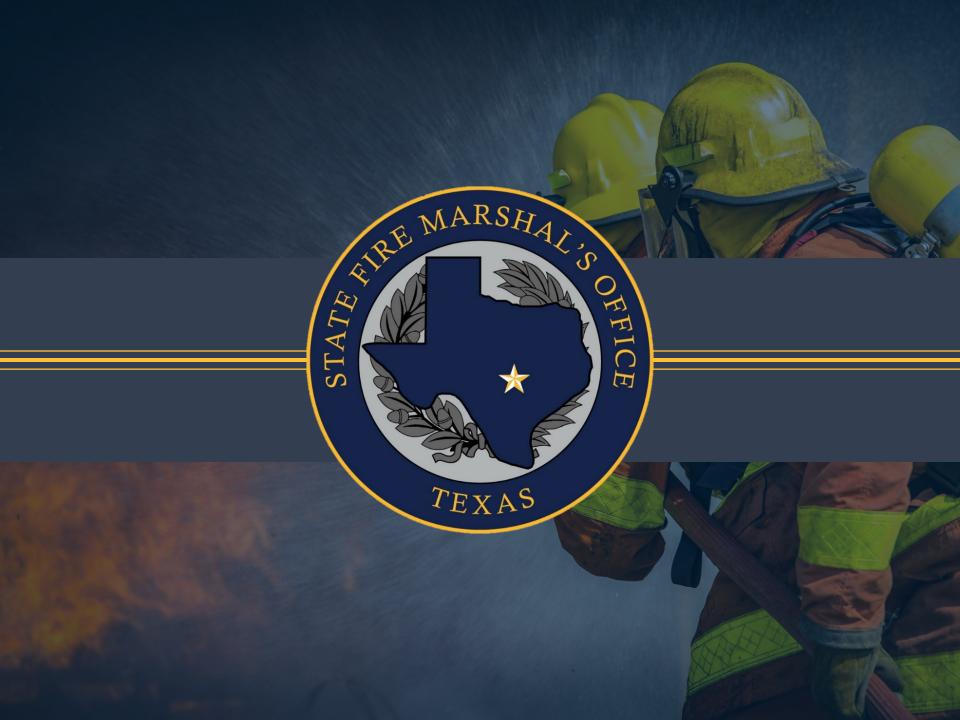